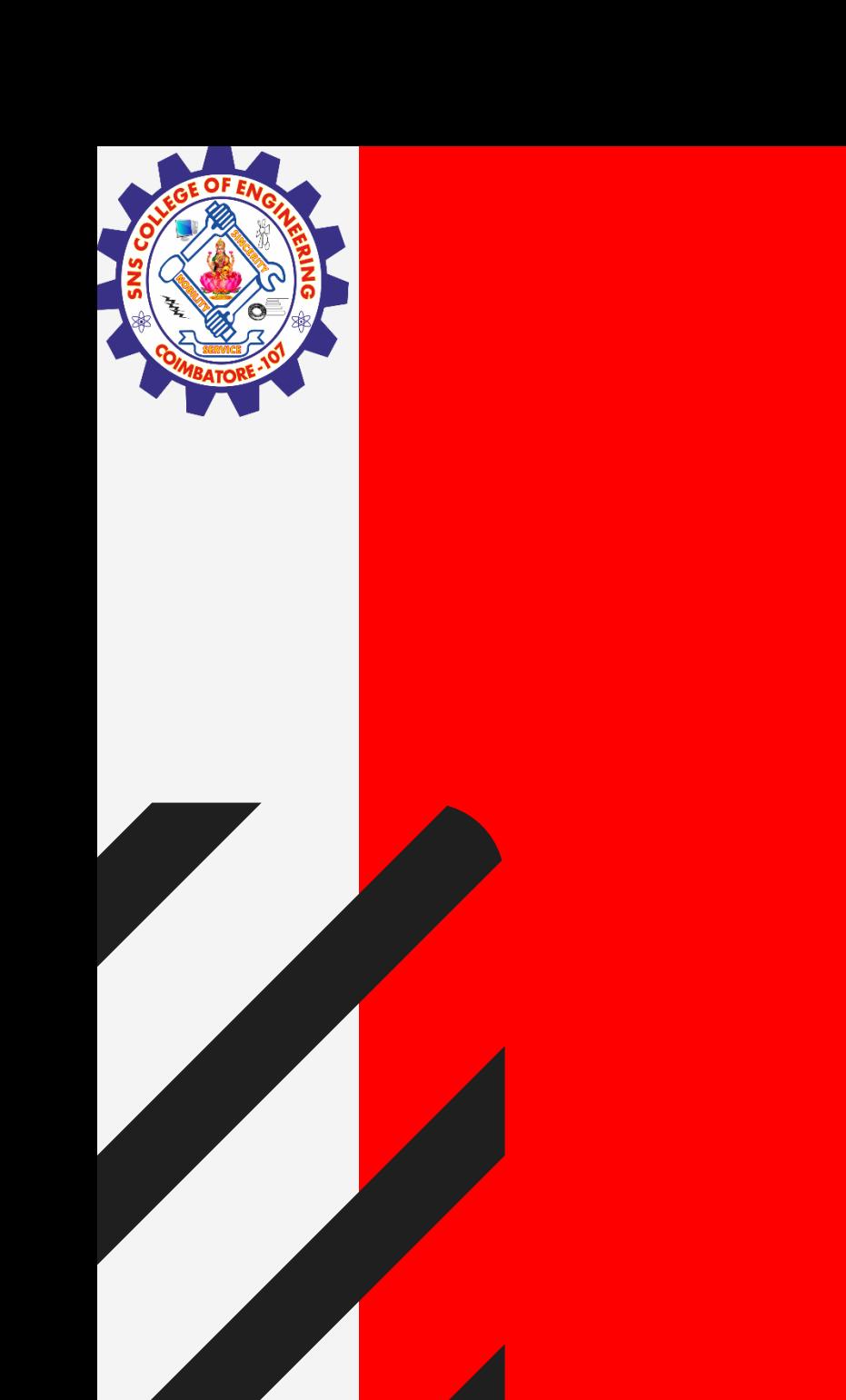

# **SNS COLLEGE OF ENGINEERING**

**Kurumbapalayam(Po), Coimbatore – 641 107 Accredited by NAAC-UGC with 'A' Grade Approved by AICTE, Recognized by UGC & Affiliated to Anna University, Chennai**

## **Department of Information Technology**

#### **19CS204 OBJECT ORIENTED PROGRAMMING**

I YEAR /II SEMESTER

Topic – final keyword

**final / kamalakkannan R /CSE-IoT /SNSCE** 

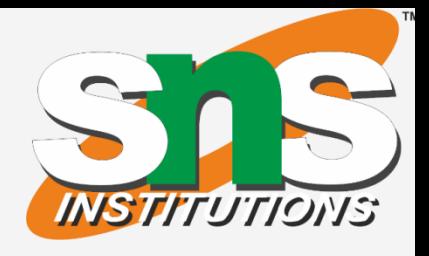

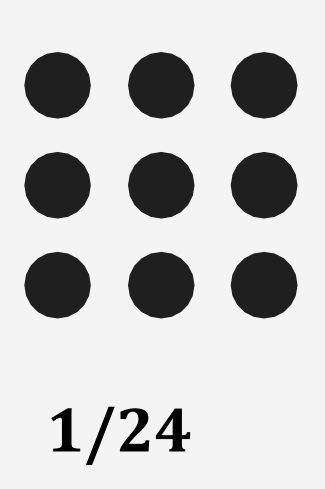

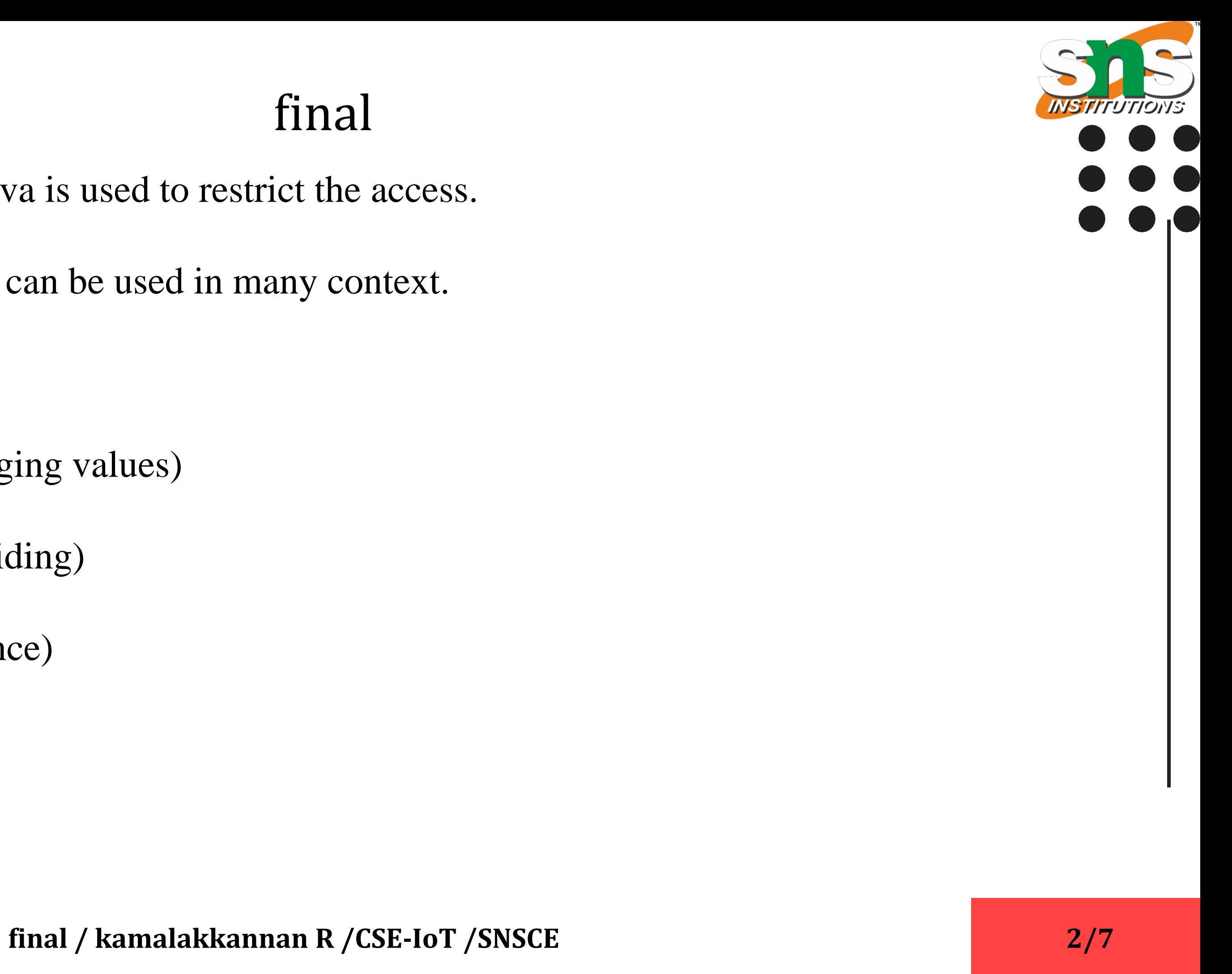

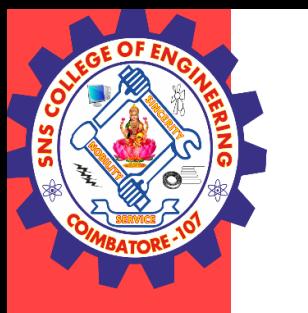

## final

The final keyword in java is used to restrict the access.

The java final keyword can be used in many context.

Final can be:

- Variable (Stop changing values)
- Method (Stop Overriding)
- Class (Stop Inheritance)

**final / kamalakkannan R /CSE-IoT /SNSCE 3/7**

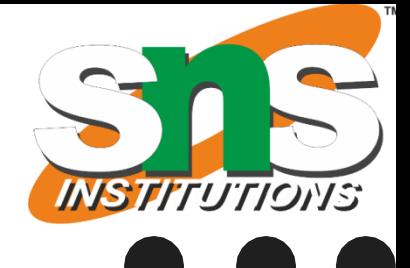

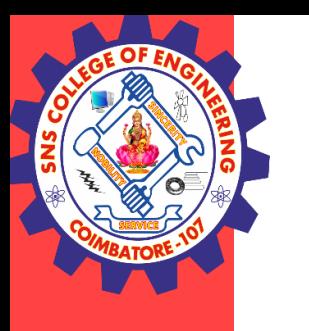

## final

#### **Variable**

- If a variable is declared with the final keyword, its value cannot be changed once initialized.
- If it's declared but not yet initialized, it's called a blank final variable

```
Example
final int=10;
```

```
class FinalVariable {
public static void main(String[] args)
{
final int x = 10;
X++;System.out.println(x);
}
```
}

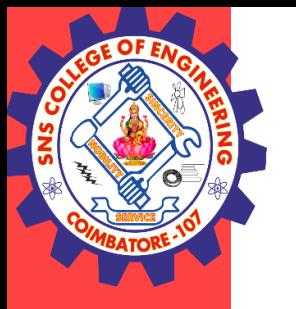

## final

```
class example
{
final double pi=3.14;
Example(double pi)
{
this.pi=pi;
}
}
class example1{
public static void main(String []args)
{
example ex=new example(5);
}}
```
**final / kamalakkannan R /CSE-IoT /SNSCE** 4/7

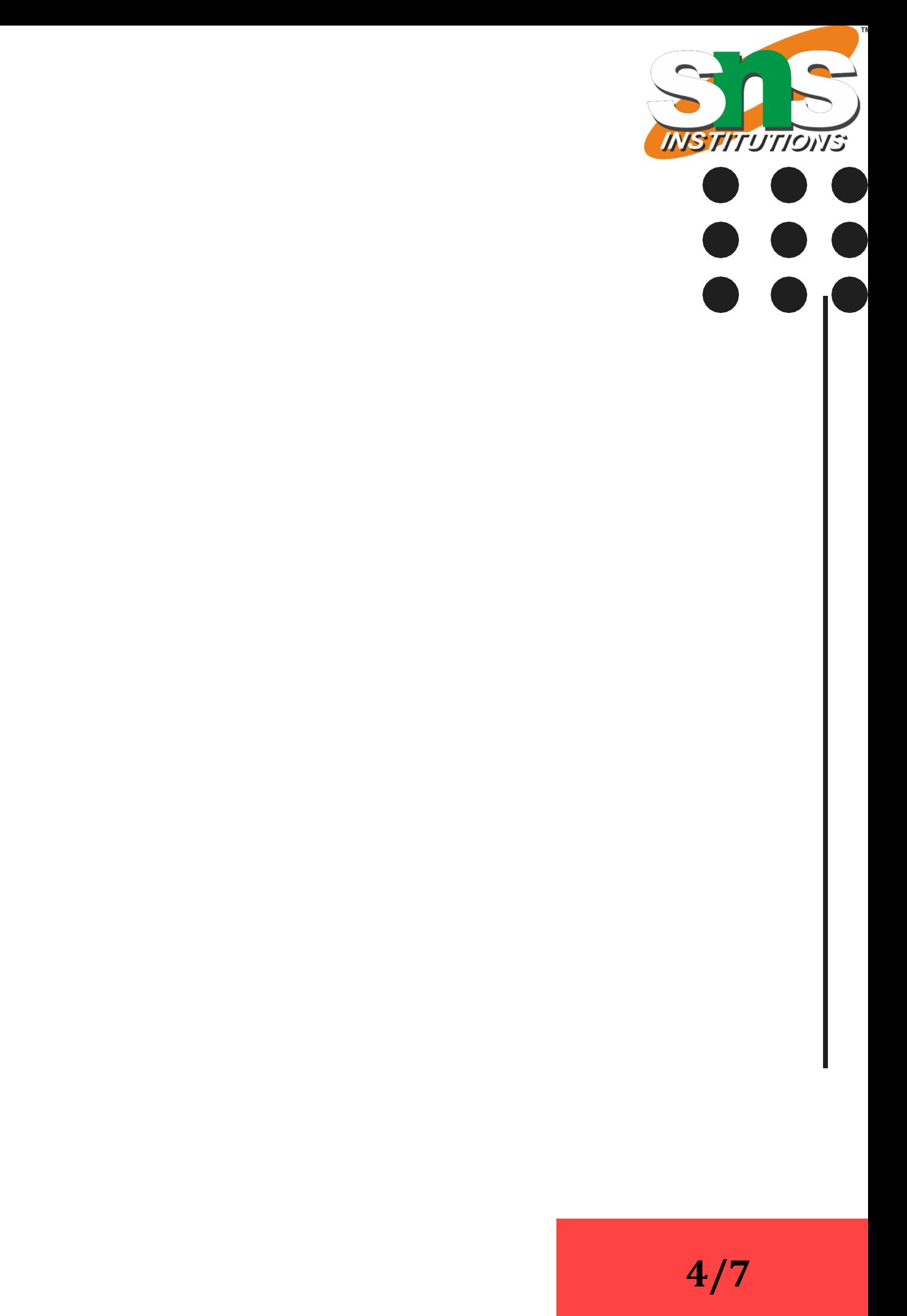

**final / kamalakkannan R /CSE-IoT /SNSCE 5/7**

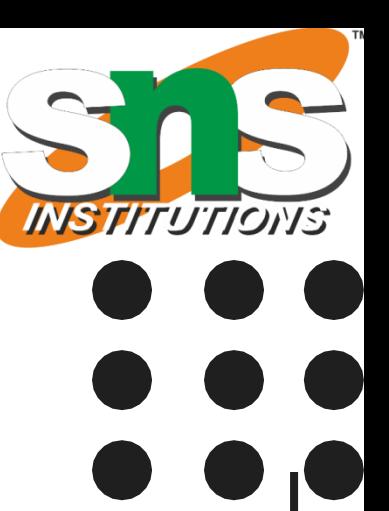

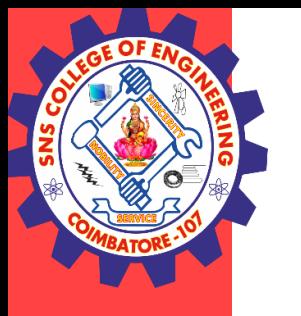

### final

#### **Final methods**

A method, declared with the final keyword, cannot be overridden or hidden by subclasses

#### Example class A { final void finalmethod() { System.out.println("Cant be overridden"); } } class B extends A { void finalmethod() { System.out.println("This is Derived"); } public static void main(String[] args) { A a=new  $A()$ ; a.finalmethod(); B b= new B(); b.finalmethod(); }}

**final / kamalakkannan R /CSE-IoT /SNSCE 6/7**

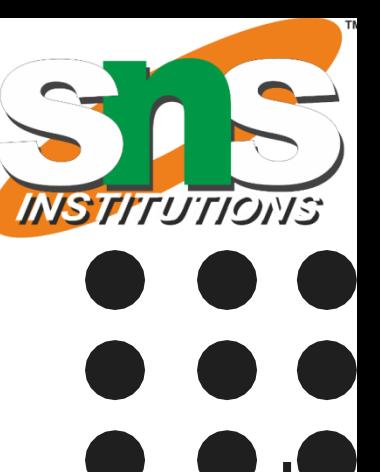

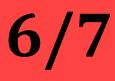

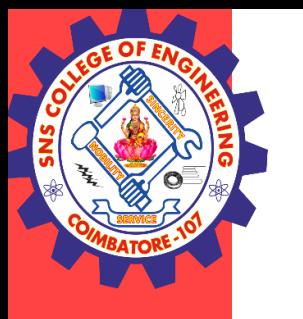

## final

#### **Final Class**

```
}
public static void main(String[] args) {
A a=new A();
a.finalmethod();
B b= new B();
```
A class declared as a final, cannot be extended or Inherited by another class. Example final class A { void finalmethod() { System.out.println("This is Final Class Cannot Inherited"); } } class B extends A { void finalmethod() {

```
System.out.println("This is Derived");
```

```
b.finalmethod();
```

```
}}
```
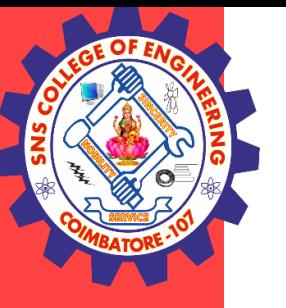

#### **THANK YOU**

final / kamalakkannan R /CSE-IoT /SNSCE 7/7

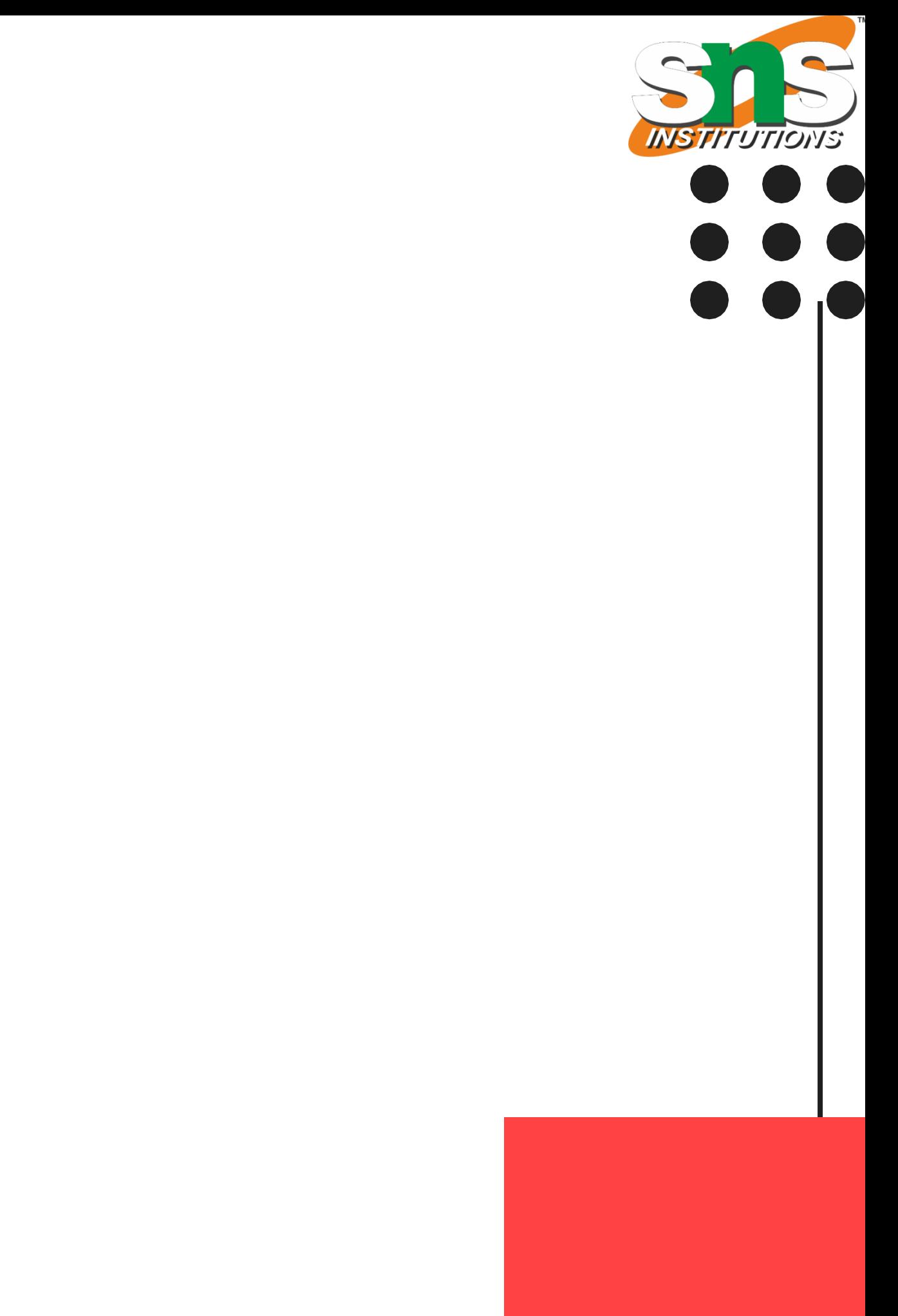